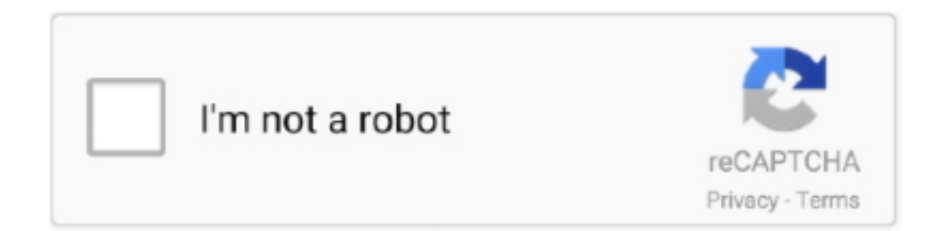

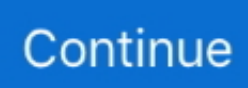

## **Mac Os Mojave Beta Download Free**

The macOS Mojave was the fifteenth release from Apple for their macOS family and was made available to the public on the 24th of September in 2018.. When the download is completed, you need to extract the compressed file To do that use the WinRAR or 7Zip.. 3# Install macOS Mojave Public Beta Keep in your mind, that the Mojave Beta update can take a long time to finish the downloading process.. 14 6 Macos Mojave is the fifteenth major release of macOS, Apple Inc's desktop operating system for Mac laptop.. A really neat way to manage files Stacks keeps your desktop free of clutter by automatically organizing your files into related groups.. With every feature of macOS Mojave, you are able to make your work easy Such as after a longtime Apple experimented to bring the dark mode them into there OS.. 6GB / 5 9GBLanguageEnglishDeveloperApple Inc Tutorial: How to Install Mac OS on Windows PC using Virtual Machine.. As a member of the Apple Beta Software Program, you can take part in shaping Apple software by test-driving pre-release versions and letting us know what you think.

We've downloaded and created the ISO file of macOS Mojave to install on Windows PC or somewhere else.. It succeeded Mac OS High Sierra 10 13 which was released on the 25th of September in 2017 and was preceded by the macOS Catalina 10.. Link to the cloud storage and allows you to send and receive files with your friends.. 14 ISO for VMware & VirtualBox Every feature and functionality of the macOS Mojave is outstanding.. The macOS Mojave ISO file is downloaded, created, compressed, and uploaded on Google Drive.

## **mojave beta**

mojave beta, mojave beta download, mojave beta 10.14.6, mojave beta 10.14.4, macos mojave beta download, macos mojave beta, install macos mojave beta, how to remove macos mojave beta, remove mojave beta profile, macos mojave beta 10.14.6, macos mojave beta 10.14.6 download, mojave developer beta, mojave public beta, mojave 10.14 beta

The files are uploaded in MediaFire, which encrypted and compressed with WinRAR.. 14 provides numerous powerful features and enhancements that delivers Help make the next releases of iOS, iPadOS, macOS, tvOS and watchOS our best yet.. To scrub through a stack, use two fingers on a trackpad or one finger on a Multi-Touch mouse.. But we prepared to install macOS Mojave in another way also And that is installing macOS Mojave on VirtualBox and VMware using the ISO file of Mojave.. How to Download macOS Mojave Beta version for developers for free: 1) Download developer profile (free) 2) Install 3) Done.. Using the macOS Mojave VMDK file or image file As I have provided you the link in the above paragraph.. Download latest beta profiles for iOS, iPadOS, macOS, watchOS and tvOS Configure your Mac to receive beta software updates.. In case, there is an easy way to install macOS Mojave on Windows PC Like you can install macOS Mojave on VMware on Windows PC.

## **mojave beta 10.14.6**

At the same time, the macOS received criticism for its beta performance issues Not all the features implemented on the system were completely developed either.. Or more than that you can install macOS Mojave on VirtualBox on Windows PC Related: Download macOS Mojave Image file for VMware & VirtualBoxDownload Mac Os Mojave AppDownload macOS Mojave ISO For VMware & VirtualBoxWhen it comes to terms of installing macOS Mojave on VMware or VirtualBox.. Dark Mode works with built-in apps that come with your Mac, and third-party apps can adopt it, too.. Also, this handy program ensures that all the iPhone appliances can work in association with each otherMoreover, it is very facile to work with this and ensures that users can connect all the iPhone devices efficiently.. The subtle colors and fine points of your content take center screen as toolbars and menus recede into the background.

## **macos mojave beta download**

Take more kinds of screenshots with less effort Try three handy new built-in apps, and discover great new ones in the

redesigned Mac App Store.. Well, there's is more to talk about macOS Mojave goodness's, but the better way to access its features install it on your PC.. However, it is still in beta test and only available for part of Mac computers with high profile or enrolled in Apple Beta Program.. Features of MacOS Mojave 10 14 Full Version for Mac OS X. DMG Installer File Without Developer Account (Apple UDID) Great news for Mac users - macOS Mojave Public Beta 2 is now available for download absolutely free.. The app is developed by Collin Mistr and its user rating is 4 Download macOS Mojave DMG Installer from Mac App Store If all you need is the stub installer for an upgrade from an existing macOS installation, it's even easier because it's just a question of simple and direct download from Apple's servers.. It has a new design that makes you very comfortable and increases the working of your system.. Switch it on in the General pane in System Preferences to create a beautiful, distraction-free working environment that's easy on the eyes — in every way.. 14 Beta + Download Link Depending on whether you are using Catalina, Mojave, High Sierra or another version of macOS, you will either see Software Update prompting you to download the Public Beta, or the Mac App Store.. Now you can get more out of every click Download Note: If you already have Mojave installed in your mac and what to update to the latest version download 'Update for Mojave 10.. The Direct Download Links of macOS Mojave 10 14 6 Beta DMG Installer File and Xcode Beta.. Before we were using for the purpose of installing macOS Mojave on VirtualBox or whether VMware using the exact VMDK "Virtual machine disk file".. A free website to download beta MacOS Mojave 10 14 DMG for Mac OverviewDownload Mac Os Mojave 10.. The Mac OS X Mojave 10 14 is the latest 2018 Mac OS release providing a wide range of powerful features and enhancements.. Users can capture the screen without any difficulty This application helps in managing your tasks, deal with emails and use the browser.. 14 or later' If you can any previous version of macOS installed on your mac (Sierra, High Sierra or any other) click on 'Update for any previous macOS' to download the appropriate file for you.. Download MacOS Mojave 10 14 6 Bootable usb File Free Download Download MacOS Mojave Bootable DMG file for Mac Laptop version 10.. But, the problem is the difficulty in downloading To solve this, we are providing the facility to download macOS Mojave full version.. Again if you faced any problem in the downloading case Then check the below article on how to download macOS Mojave.. Arrange by kind to see images, documents, spreadsheets, PDFs, and more sort themselves.. Don't forget that macOS Mojave download links work perfect on all macOS Mojave supported macs.. 14 - Duration How to Download and Upgrade to macOS Mojave (Free Hackintosh macOS Mojave 10.. Gaining to install macOS Mojave on Windows PC is difficult and impossible But again to the world developers era for there beneficial tools that they allow the opportunity to install macOS Mojave on Windows PC.. You can also group your work by date And if you tag files with project-specific metadata, like client names, sorting by stacks becomes a powerful way to manage multiple jobs.. Click on Update to install and download the people beta program Once the program has been downloaded, your computer will automatically restart.. Many other websites are postulating to provide the facility of downloading free software.. 3 on Mac Informer It is a perfect match for System Optimization in the System Tools category.. But during the installation of macOS Mojave on your PC you can choose the dark mode.. The successor to macOS High Sierra, it was announced at WWDC 2018 on June 4, 2018.. More ways to do. 14 6 Beta (Build 18F96h) and Xcode Beta is available as a free software upgrade and for free download and installation on several Mac computers, laptops, and devices.. And for the extracting the files you can use whether WinRAR or 7Zip Indeed while extracting the file you will required the password, and you can find the password below the download links.. Facilitates the management of your documents and capable of opening the applications quickly.. Despite these shortcomings, macOS Mojave was seen as a powerful step forward for Apple towards its future products.. To do that check the below links Install macOS Catalina on VMware on Windows PC [New Method].. But the windows users can't download macOS Mojave directly like Mac users Create a Bootable Mojave USB Installer Flash Drive in Mac OS X 10.. MacOS Catalina 10 15 is the latest operating system that runs on Apple Mac laptops and desktops.. 14Direct download macOS Mojave DMG is an amazing operating system This program provides a wide range of protection and performance features as compare to older versions.. You can also download Affinity Publisher BetaDownload Mac Os Mojave 10 14Download Mac Os Mojave AppMac Os Mojave Beta Download Free PcApple Mac Os Mojave DownloadThe latest macOS Mojave 10.. But using the ISO file is a bit simple than the VMDK file Mac Os Mojave Beta Download Free PcThat's all about the macOS Mojave ISO file.. There aren't any differences between the updating method on VMware and VirtualBox.. Download macOS Mojave ISO FileAlso, you can download macOS Mojave 10 14 ISO file for VMware & VirtualBox latest version.. If you have 'old' mac, don't use this new macOS version The latest version of macOS Mojave Patcher is 1.. And finally, they did it and brought changes to there look too Download macOS Mojave 10.. The macOS Mojave 10 14 1 (the updated version) was released on the 30th of October of the same year with a couple of new updates.. Additions to the Finder and Screenshot features helped improve their ability to serve the needs of the users greatly.. Mac Os Mojave Beta Download Free VersionAgain you can update macOS Mojave on VirtualBox or VMware on Windows to the latest version.. MacOS Mojave 10 14 Review MacOS is constantly enhancing, the latest release Mojave 10.. A desktop whose time has come Introducing two new time-shifting desktops that match the hour of the day wherever you are.. The included features in macOS Mojave are Dynamic Desktop, Desktop Stacks, Screenshots Markups, Screenshot Utility, Continuity Camera, iOS Apps on Mac, The APP Store, Finder, and others.. Now everything is ready let's dig into the installation process of macOS Mojave on VMware & VirtualBox.. Is there any way to upgrade the macOS to Catalina manually or install Catalina on Mac from scratch?

The answer is Yes.. Here's how you can update right away MacOS Mojave Public Beta 2 has Arrived with Same Changes.. Freeware macOS2 3 GB50,380Download macOS Mojave 10 14 free latest offline DMG image setup.. 14 6 Beta DMG Installer and Configuration Profile via Direct Link and Torrent Link available below.. There were a large number of new features and additions introduced in macOS Mojave that made it successful.. When it comes to VirtualBox, I think these tools of Virtualization are similar We use ISO file of macOS Mojave for installing on VirtualBox on Windows PC too.. 15 which was released on the 7th of October in 2019 This macOS is known to be the last one developed by Apple to support 32-bit applications as macOS Catalina only supports 64-bit applications.. And I think if you follow the installation method that we did, you never face any kind of problem during the installation.. Particularly, there are to main methods of installing macOS Mojave on VirtualBox and VMware.. Put your best work forward Dark Mode is a dramatic new look that helps you focus on your work.. All the required files of macOS Mojave is ready to download, there is no need again to access to Apple Mac Store for downloading macOS Mojave file.. I think there aren't any differences between the installation using the ISO file and VMDK file.. The focus on strong security for the user's information was also viewed favourably.. Every year Apple bringing huge changes to there operating system Like macOS X El Capitan, macOS X Yosemite, macOS Sierra, macOS High Sierra, and macOS Mojave is out new and perfectly professionally made.. Download MacOS Mojave 10 14 5 DMG for Mac latest version offline setup It is the best application for managing file and proper performance of mac devices.. To access a file, click to expand the stack, then open what you need New ways to view.. Its best function is the handling of the documents and files In the end, it is a handy application for managing and connecting your device with others.. For example, High Sierra allowed you to change the menu bar and dock to dark color, indeed that changes made the look a bit bright.. It depends on the speed of your broadband connection Apple release every year a new operating system for there user.. To that follow the bellow method That is the required file of macOS Mojave for installing macOS Mojave on VMware or VirtualBox.. Installing macOS Mojave on Mac or PC – Hackintosh is pretty easy First, we ready the required files, then creating a Bootable USB, and Post-Installation USB files.. Apple Beta Software Program Help make the next releases of iOS, iPadOS, macOS, tvOS and watchOS our best yet.. As a member of the Apple Beta Software Program, you can take part in shaping Apple software by test-driving pre-release versions and letting us know what you think.. Download macOS Mojave VMware & VirtualBox Image Great news for Windows users is that now they can also download Mac operating systems on the Windows which is the wish of most of the Windows users to download mac operating systems on their Windows computer.. Download Latest Version: macOS Catalina 10 15 ISO & DMG ImageLicenseOfficial InstallerFile Size5.. Indeed all of theme are currently much successful and attracted their user to be more satisfied.. When Apple announces there OS for the public, firstly, they bring in developer mode.. To free download and activate macOS 10 14 6 Beta without developer account and Mac app store, general public users can Download macOS Mojave 10.. In particular, Dark Mode, Stacks and the improved App Store received fine praise. e10c415e6f